moisenior bien vieillir dans l'Aude **Avec l'appui des Espaces Seniors du Département de l'Aude**

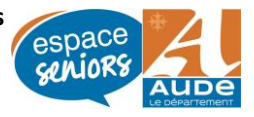

## **Senior connecté : Oui mais @ccompagné**

Animé par :

## **La MSA SERVICES GRAND SUD**

**Face à la multiplication des services et administrations en ligne, à l'omniprésence du numérique dans votre quotidien, il est important d'être accompagné dans la prise en main des outils du numérique (appareils, sites, applications).** 

**Des ateliers gratuits vous sont proposés en cours collectifs afin de vous familiariser à l'usage du numérique et vous permettre de gagner en autonomie dans vos démarches administratives. Les séances s'adaptent à votre niveau.**

**«** *Avec le concours financier de la CNSA dans le cadre de la conférence des financeurs de la prévention de la perte d'autonomie des personnes âgées de l'Aude* **»**

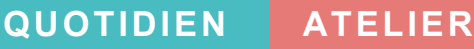

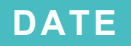

**Voir planning au dos**

**09h30**

## **LIEU**

**Lézignan-Corbières Espace Séniors 2 Chemin de Cantarane**

## **INFOS**

**Ateliers collectifs et individuels gratuits sur inscription à l'Espace Séniors au : 04.68.27.89.80 ou 04 68 27 89 81**

**Proposé par**

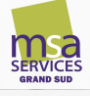

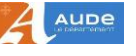

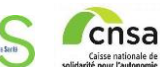

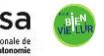

agirc-arrco Carsat

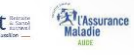

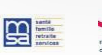

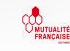

Autonomie des seniors | Aude

# **Le programme**

**19 Juillet 2023**

Thématique libre : à la demande des participants,

## **ATELIER 1 ATELIER 2**

**09h30 09h30 20 Sept 2023**

Devenir @cteur de sa santé via le numérique : Doctolib, Keldoc, téléconsultation, espace santé, Icope…

**18 2023**

Les préalables aux démarches **Octobre** en ligne : création adresse mail sécurisée, Améli, Mots de passe sécurisés, scanner et envoyer un document par mail.

## **A T E LIER 3 A T E LIER 4**

**09h30 09h30 22 Nov 2023**

Comment faire son nettoyage numérique, les cookies. Stockage en ligne : One drive, Google drive.

## **A T E L I E R 5**

**20 Déc 2023**

## **09h30**

La photo : son traitement, son classement, son partage, ses modifications, son édition…

## **A T E L I E R S**

**Accompagnement individuel ( 1/2h ou 1h) entre 13h30 et 17h**

### **Réservation au 04.68.27.89.80/ 04 68 27 89 81 ou auprès de l'animateur**

Des tablettes tactiles sont mises à disposition gratuitement pour la participation aux ateliers, mais il est également possible de participer avec son propre matériel (ordinateur portable, tablette…)